Ремонт холодильников http://rembitteh.ru/ +7 (495) 215-14-41 +7 (903) 722-17-03

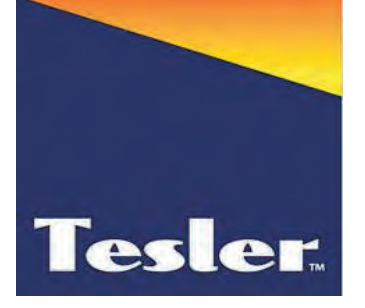

# **ХОЛОДИЛЬНИК**

# **TESLER RCC-160 WHITE TESLER RCC-160 SILVER TESLER RCC-160 BEIGE**

Инструкция по эксплуатации

**Tesler** 

http://rembitteh.ru/

**Содержаниe**

# **Содержание инструкции**

 **Благодарим Вас за покупку изделия компании TESLER!**  Выражаем надежду, наша продукция будет Вас радовать.

Внимание! Для правильной эксплуатации изучите данную инструкцию.

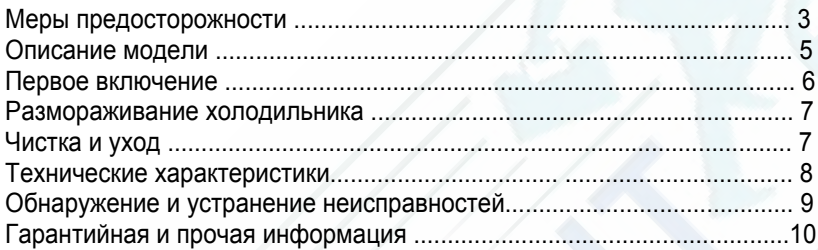

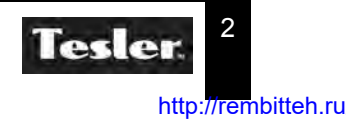

# Меры предосторожности

Холодильник предназначен исключительно для использования в быту и должен быть использован только по назначению.

Перед началом эксплуатации внимательно прочитайте настоящее руководство и всегда следуйте, приведенным здесь инструкциям

частях холодильника. Запрещается разбрызгивать на холодильник или внутри него воду, т.к. это может привести к короткому замыканию

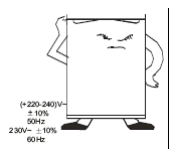

Перед включением холодильника в сеть электропитания убедитесь, что напряжение и частота электросети соответствует указанным на маркировке изделия. Подключайте холодильник к розетке с заземлением. Подключайте холодильник только к источнику переменного тока.

Если колебания напряжения питающей сети превышают 10%, в целях безопасности рекомендуется использовать автоматический стабилизатор напряжения для подключения холодильника. Не используйте удлинители и многовыводные штекеры для подключения холодильника. При наличии повреждений холодильника и сетевого кабеля ни в коем случае не включайте холодильник в розетку. В таких ситуациях обратитесь в авторизованный сервисный центр для ремонта.

Запрещается перегибать, наращивать или портить кабель питания. Следите, чтобы кабель питания находился на достаточном расстоянии от компрессора и от задней стенки холодильника, которая во время работы холодильника всегда сильно нагревается. Контакт кабеля питания с компрессором может привести к повреждению изоляции кабеля и утечке тока.

Холодильник не предназначен для использования лицами с ограниченными физическими или умственными возможностями (в т.ч. детьми), а также лицами, не имеющими достаточных знаний и опыта работы с электроприборами, если за ними не присматривают люди, ответственные за их безопасность.

Не разрешайте детям использовать холодильник для игр. Не оставляйте малолетних детей с холодильником без присмотра.

Запрещается перекрывать вентиляцию снаружи и внутри холодильника.

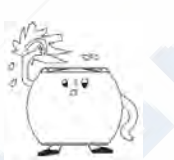

Запрещается подвергать холодильник воздействию источников тепла или прямых солнечных лучей.

Запрещается использовать холодильник в помещениях с повышенной влажностью (в ванной, в душе, рядом с бассейном и т.п.), т.к. это может привести к появлению ржавчины на металлических

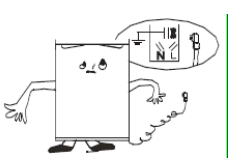

Устанавливайте холодильник в хорошо вентилируемых помещениях. Достаточная вентиляция позволяет холодильнику работать максимально эффективно при низком потреблении мощности, а также способствует отводу тепла. Для обеспечения достаточной вентиляции необходимо обеспечить свободное пространство вокруг холодильника не менее 100 мм со всех сторон и не менее 200 мм сверху.

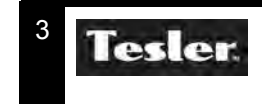

# Меры предосторожности

Холодильник следует устанавливать на ровную и твердую поверхность. Запрещается устанавливать холодильник на мягкий материал, например пенопласт. Если холодильник стоит неровно, отрегулируйте его положение с помощью винтов на ножках. Не устанавливайте холодильник в нишах, шкафах, чуланах и т.п. плохо вентилируемых местах.

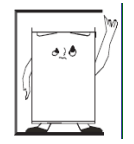

Запрещается эксплуатировать холодильник, если рядом с ним находятся летучие или взрывоопасные вещества, такие как: бензин, спирт, лак, ацетон и др. Также запрещается хранить подобные вещества внутри холодильника.

Будьте внимательны, чтобы не повредить контур хладагента.

Запрещается использовать какие-либо электроприборы внутри холодильника, если это не рекомендовано производителем.

Во время чистки холодильника всегда отключайте его от электросети.

При отключении холодильника от электросети не тяните за кабель, беритесь за вилку.

Запрещается удалять

лед из морозильной камеры с помощью острых предметов, т.к. это может привести к повреждению внутренней поверхности камеры или поверхности испарителя.

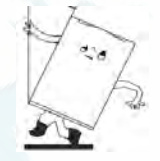

Несоблюдение мер предосторожности и безопасности может привести к порче холодильника, поражению электрическим током, короткому замыканию или пожару.

В случае возникновения неисправностей следует обращаться в авторизованные сервисные центры. Неквалифицированный ремонт снимает холодильник с гарантийного обслуживания.

Для ремонта холодильника могут быть использованы только оригинальные запасные части.

Производитель не несет ответственности за какиелибо повреждения, возникшие вследствие неправильного использования холодильника или несоблюдения мер предосторожности и безопасности.

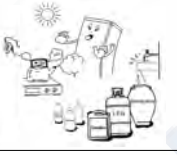

При перемещении холодильника запрещается располагать его горизонтально или под углом более 45 градусов к вертикали.

Влага, содержащаяся в продуктах или попадающая внутрь холодильника при открытии дверцы, может образовывать слой льда внутри морозильной камеры, который уменьшает работоспособность холодильника. Когда толщина слоя льда достигает 2 мм, холодильник необходимо разморозить. Не рекомендуется размораживать морозильную камеру непосредственно горячей водой или с помощью фена, чтобы избежать деформации внутренней поверхности камеры.

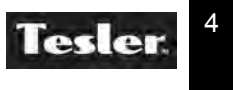

# Описание модели

# Описание модели

- 1. Регулятор температуры (термостат)
- 2. Полки холодильной камеры
- 3. Выдвижной лоток для фруктов и овощей
- 4. Форма для льда
- 5. Скребок для льда
- 6. Лотки морозильной камеры
- 7. Полки на двери холодильной камеры
- 8. Полка для бутылок на двери холодильной камеры
- 9. Лоток для яиц
- 10. Отверстие
- 11. Опоры (регулируемые) \*

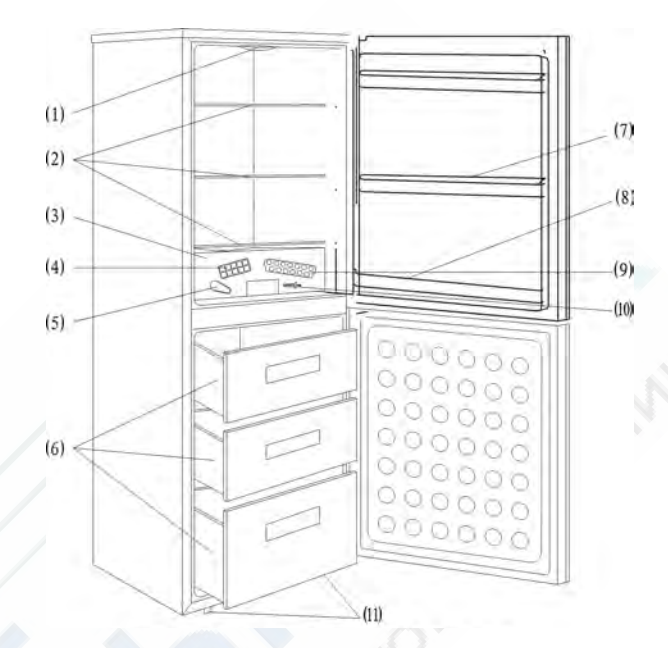

Эскиз холодильника может отличаться от реального

Регулятор тепературы предназанчен для выбора оптимальной температуры хранения. После любого изменения положения регулятора, должно пройти определенное время, прежде температура чем достигнет вновь установленной величины.

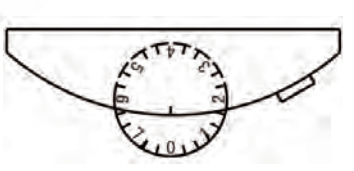

Положение "0" означает, что режим охлаждения будет выключен. Максимальное значение (\*) включает режим быстрой заморозки.

Этот режим не предназначен для длительного После использования. замораживания продуктов, регулятор следует перевести в одно из промежуточныж положений, соотвествующих сезону.

Холодильник снабжен лампой подсветки, которая включается при открытии дверцы и выключатся при закрытии \*\*.

- градуировка регулятора может отличатся от приведенного эскиза.
- $\star\star$ - некоторые модификации холодильников не снабжены данной функцией.

\*\*\* - тип используемой лампы: 220-240 В. 15 Вт. Не используйте лампу с большей мощностью чем 15 Вт.

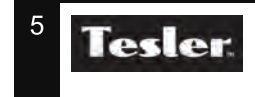

#### Первое включение

#### **Первое включение холодильника**

Убедитесь, что напряжение питания соответсвует требуемуму. Вилка холодильника и бытовая розетка должны быть одного типа и подходить для использования. Если оказалось, что подключить холодильник невозможно без переделки вилки, то эксплуатация невозможна. В случае, если пользователь все же подключил к сети холодильник, используя переделку вилки или применил разветвитель, то в таком случае, изготовитель снимает с себя всю ответственность за дальнейшую эксплуатацию.

Перед первым включением установите регулятор температуры в позицию 1...7 и дайте холодильнику поработать не менее 2-х часов для выхода на требуемый режим. Исходя из условий хранения холодильника до первого пуска, возможно запуск компрессора после 30 минут после подключения в сеть.

После выключения холодильника из сети или установку регулятора в "0", следующий запуск возможен только после 3 - 5 минут. Это обязательное условие, обусловленное физическими процессами. Такая пауза обеспечит долгую и бесперебойную эксплуатацию изделия.

После первого включения допускается повышенная шумность работы компрессора, которая должна прекратиться после некоторого времени, когда холодильник войдет в нормальный режим работы. Запах пластика также улетучится в течении нескольких часов. Если после подключения холодильника, заметна вибрация корпуса, убедитесь, что корпус установлен строго горизонтально и все 4 ножки плотно опираются об поверхость пола. \* Некоторые модификации холодильников снабжены регулируемыми ножками, с помощью

которых можно быстро обеспечить устойчивое положение корпусу.

### **Быстрая заморозка**

Для целей длительного хранения, мясо и рыбу можно заморозить быстрым способом. Положите в морозилку пакет с продуктом, так что бы оставался воздушный зазор между стенками и пакетом. Установите термостат в максимальное положение. После быстрой заморозки, верните термостат в прежнее положение. Не рекомендуется долгое время эксплуатировать в режиме заморозки.

Быстрая заморозка обеспечивает сохранения клеток и влокон в продукте, что положительно влияет на вкусовые качества.

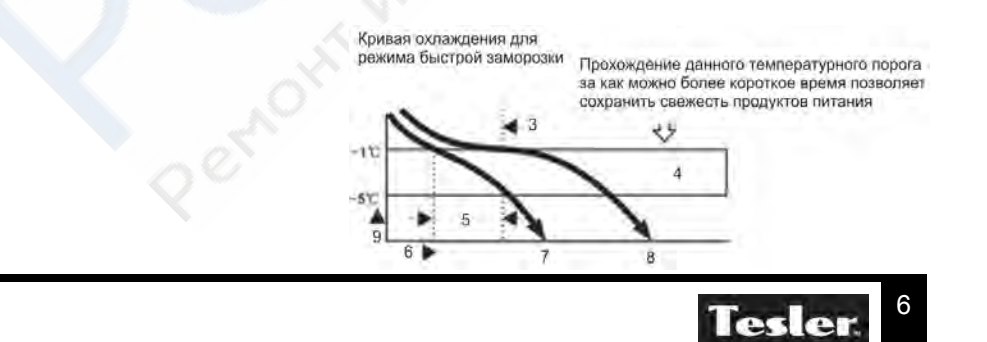

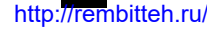

## Размораживание

#### **Размораживание холодильника**

Размораживание обязательный пункт в период эксплуатации холодильника. Он связан с некоторым неудобством, но обеспечивает долгую эксплуатацию, снижение потребления энергии и сводит к минимуму посторонние запахи.

При появлении на стенках морозильной камеры слоя инея (льда) более чем 5 мм., холодильник необходимо разморозить. Отключите холодильник и откройте дверцу. продукты на это время можно поместить в термо пакет или другой холодильник. Процесс размораживания можно ускорить поставив внутрь холодильника посуду с горячей водой. После оттаивания, иней или лед можно снять руками. Не используйте механические приборы (ножи, викли и прочее), даже изготовленные из пластика. Вы можете лекго повредить камеру и нарушить гепетичность, что потребует дорогостоящий ремонт. Остатки влаги соберите губкой.

Во время размораживания, рекомендуется провести чистку корпуса и тыльной части холодильни -ка. Можно использовать пылесос. Соблюдайте осторожность при очистке тыльной стороны. Не повредите соединительные трубки и прочие хрупкие детали холодильника.

Операцию размораживания и очистки надо проводить перед длительным хранением холодильника. Дверцу в этом случае можно оставить открытой на 1 см, закрепив, например, малярным скотчем. Такая простая мера снизит вероятность появления затхлого запаха.

#### .**Чистка и уход за холодильником**

Для чистки холодильника проведите операцию разморозки.

В теплой воде расстворите нейтральное моющее средство и используя губку очистите поверхность внутри и снаружи. Не используйте обильное количество воды.

Для очистки тыльной стороны холодильника (испарителя) можно использовать пылесос. Соблюдайте осторожность при очистке. Не повредите трубоворводы и прочие хрупкие детали на тыльной части холодильника.

Не используйте образивные средства для чистки (метал. щетки и прочее). Избегайте попадания агрессивных жидкостей на поверхности холодильника.

#### **Некоторые правила и советы по эксплуатации**

- 1. При хранении продуктов используйте бумагу или специальные емкости
- 2. Не помещайте в холодильник горячие продукты или емкости. Давайте остыть до комнатной температуры.
- 3. Не помещайте в морозильную камеру стеклянные емкости с жидкостью или другую хрупкую посуду. Возможно разрушение при сильном охлаждении.
- 4. Не оставляет на длительное время открытой дверцу холодильника при работающем компрессоре.
- 5. Не храните технические жидкости в холодильнике.
- 6. Для длительного хранения холодильника, сначала сделайте разморозку. Для снижения вероятности возникновения запаха во время хранения, оставьте дверь открытой на 1 см. закрепив, например, малярным скотчем.

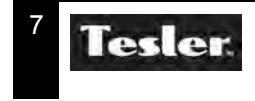

# Технические характеристики

# Информация об изделии

Технические характеристики:

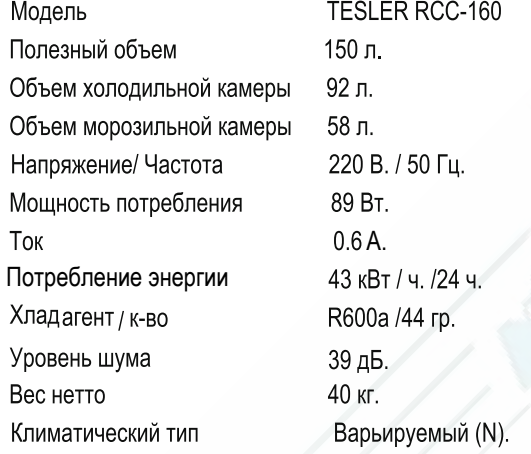

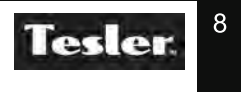

# Устранение неисправностей

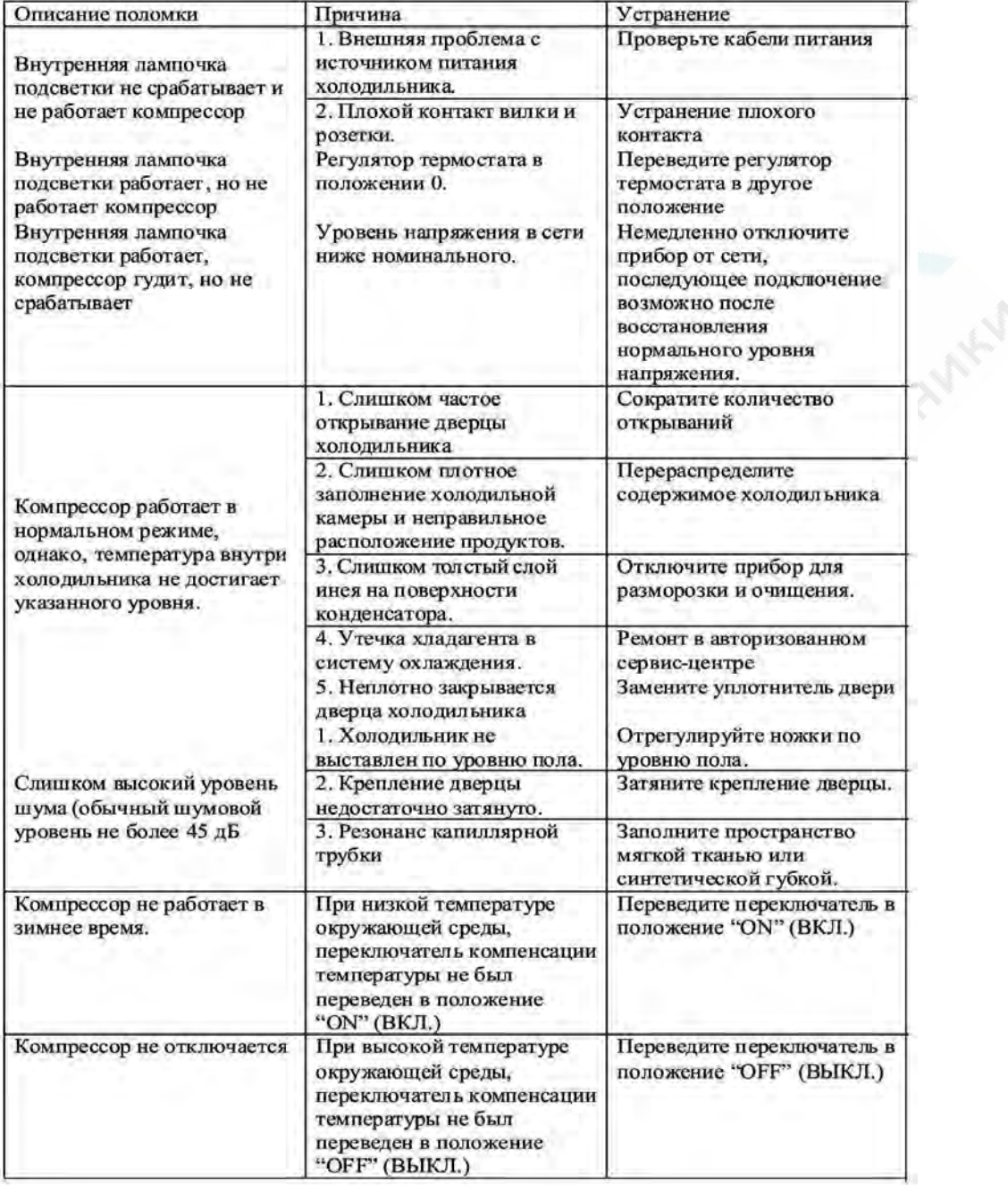

#### Возможные неисправности и методы устранения

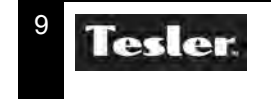

# Гарантийная и прочая информация

# Гарантия и ремонт

Данный прибор был изготовлен и испытан по необходимым методикам.

- Производитель предоставляет гарантию на нормальную работу прибора в течение 12 месяцев со дня покупки, при соблюдении условий указанных в гарантийном талоне изделия и следующих ниже пунктов:
- Все недостатки, связанные с дефектами материала и производства, во время действия гарантийного срока устраняются бесплатно. Рекламации должны регистрироваться непосредственно после обнаружения недостатков.
- На ущерб, вызванный ненадлежащим обращением, обслуживанием, неправильной установкой или содержанием, неквалифицированным подключением или инсталляцией, а также непреодолимой силой или другими внешними влияниями, гарантийные обязательства не распространяются.
- Мы оставляем за собой право, при получении рекламации, ремонтировать или заменять неисправные детали, либо обменивать прибор. Замененные детали переходят в нашу собственность.
- На основе гарантии невозможны любые дальнейшие претензии. Право на гарантию, покупатель получает при условии предъявления правильно заполненного гарантийного талона.
- Условия гарантийного ремонта, адреса авторизованных сервисных центров можно узнать на сайте компании www.tesler-electronics.ru

#### Дополнительно:

Если прибор перестал правильно функционировать, до обращения в сервиный центр, предлагаем сначала проверить, нет ли для этого других причин, как, например, прерванное электроснабжение.

#### Срок службы прибора 3 года.

Производитель оставляет за собой право в любой момент без обязательного извещения вносить изменения в дизайн и технические характеристики товара. Эскизы и рисунки носят информационный характер.

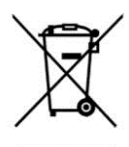

Компания TESLER является прогрессивным членом нашего общества. Нас заботит состояние окружающей среды.

После окончания срока службы не выбрасывайте прибор вместе с бытовыми отходами. Передайте его в специализированный пункт для дальнейшей утилизации. Этим вы поможете защитить окружающую среду.

Для гарантийного ремонта обращайтесь только в авторизованные сервисные центры. Спасибо что ознакомились с данной инструкцией.

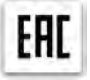

Изготовитель: ООО «Технопром», Россия, 238345, Калининградская область, г. Светлый, пос. Волочаевское, пер. Спортивный, д.3

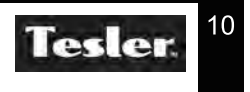